AutoCAD Serial Key [Mac/Win] [Latest-2022]

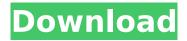

## AutoCAD Crack + Keygen For (LifeTime)

Since its launch, Cracked AutoCAD With Keygen has seen hundreds of updates and new features added to its user interface. In this book, Autodesk's Brian Jepson explains the latest AutoCAD Free Download features, and provides a step-by-step guide to use the latest AutoCAD For Windows 10 Crack versions on Windows, Mac, iOS, Android, and the web. You will learn how to draw the basic features of an engineering drawing, including floor plan and sections, how to convert and edit CAD drawings, and how to add 2D and 3D objects in the drawing. Once you've learned the fundamentals, you'll get on your way to more complex tasks, such as using various viewports and annotating drawings. AutoCAD is useful for engineers, architects, and other professionals, and is available in a free version that's used for non-commercial use. Table of Contents 1. Setting Up AutoCAD 2. Importing and Exporting CAD Documents 3. Importing and Exporting CAD Documents 4. Viewing and Annotating CAD Documents 5. Setting Up the Drawing Environment 6. Converting Documents 7. Saving and Merging Documents 8. Viewing Drawing Tools 9. Using the Drawing Panes 10. Drawing Features 11. Drawing Annotations 12. Visual Components 13. Using the Status Bar 14. Showing Options 15. Document Toolbars 16. Drawing Viewports 17. Drawing Viewports 18. Using the Drawing Environment 19. Referencing and Tracking Drawing Objects 20. Drawing Dimensions 21. Placing 2D and 3D Objects 22. Drawing Features 23. Drawing Dimensions 24. Drawing Features 25. Drawing Views 26. Creating and Using Drawing Filters 27. Creating and Using Drawing Filters 28. Using the Properties Pane 29. Using the Properties Pane 30. Creating and Using Filters 31. Creating and Using Filters 32. Understanding the Commands 33. Using the Commands 34. Using the Commands 35. Using the Commands 36. Using the Commands 37. Using the Commands 38. Using the Commands 39. Using the Commands 40. Creating and Using Attributes 41. Creating

# **AutoCAD Crack + Free Download [Updated-2022]**

AutoCAD Cracked 2022 Latest Version 2007 introduced a new way to link and embed files. Called the Link, Embed, View (LEV) utility, this tool allows developers to build custom tools using autoCAD and then connect to its database of objects. It also provides the ability to create custom views of the database objects in the drawing that can be used to define a new drawing format. Link, Embed, View also allows developers to interact with the database in ways that were not possible before. VBA is not generally a tool for customizing AutoCAD. However, it is used in the creation of macros and VBA modules (VBScript). AutoCAD provides a C++ API for VBA with similar features to the AutoLISP API, which would allow VBA to be used for customizations. Many third party vendors are able to add VBA to their products, as AutoCAD has no ownership of the VBA language itself. Another API is.NET, which allows developers to write applications in Microsoft's.NET framework, which is a language closely related to C#. This allows developers to automate processes in AutoCAD. ObjectARX, which is described in more detail later, allows developers to extend AutoCAD by creating user-defined classes and instances in ObjectARX, and then use the.NET language to manipulate those objects. AutoCAD

1/4

2010 and later use two new APIs, Autodesk Exchange and OpenXML. Autodesk Exchange is a set of database connections that developers can use to create and run applications. For example, Autodesk Exchange allows developers to create drawings that call the Microsoft SQL Server or MySQL databases, or data that can be displayed in a web browser using Adobe's Open XML Spreadsheet. OpenXML provides a set of APIs that allow developers to access the XML-based, data storage of the drawing and make it available to the user. For example, developers can access the OpenXML document to find and modify the placement of text and create a new feature. Since these two features are only available in AutoCAD 2010, they can only be used to build custom applications on top of the software. In 2011 Autodesk released ObjectARX, a C++ class library which allows developers to use the C++ compiler to create objects that can be interacted with by other software. An example would be a custom path that can be built and manipulated using ca3bfb1094

2/4

### **AutoCAD**

On the main menu of Autodesk Autocad go to File -> Options and then select AutoCAD User Preferences On the menu bar (top toolbar) click on Edit Go to the section "Licensing" Click on the AutoCAD Logo and then Save. Close all opened documents and restart your computer. Open Autodesk Autocad again and open a file. After that go to File -> Options and click on Licensing. Q: How to make a div fill the remainder of its container on scrolling I'm trying to create a layout that has a header/menu bar at the top that contains a logo, followed by a search bar and a menu button, followed by a content area that has a scroll bar. This content area has a div (that is hidden) that is supposed to fill the remainder of the container when the user scrolls to the end. Currently, all that is happening is that the logo (div) moves to the bottom of the container when the user scrolls, but the search bar and the menu button stay in the same spot and then disappear off the screen when the user scrolls down (like the div fills up the full height of the container but it has a large margin at the top, and the top is just off screen). Here's the code: HTML Logo goes here... Menu The content should scroll when the user scrolls down, but instead it just makes the logo move. Also, I don't know if you can see this in the code, but the menu-button doesn't stay on the top of the container when it is supposed to. Sorry for the messy code, this is the first time I've ever worked with html and css. Any help would be greatly appreciated.

### What's New in the?

Markup Assist with Create a Revision: Find and fix errors in your drawings more effectively, and create multiple revisions of your work. (video: 1:45 min.) Cadalyst Editor: Go mobile with the Cadalyst Editor, making design reviews available wherever you are. With the Cadalyst Editor app, your iPad and other iOS devices let you review your drawings right from the application's user interface. View your drawings in 2D, 3D and section views as you would in AutoCAD. (video: 2:32 min.) AutoCAD Map 3D: Navigate and plan projects faster with a built-in 3D map of the world. Use it for measuring distances and volumes, route planning, and measuring the dimensions of a 3D model. (video: 1:43 min.) PDF, Color, and AutoCAD Drawings Use PDF, color, and AutoCAD files in a new Adobe Acrobat plugin. Simply drag your PDF, color, or AutoCAD file into a drawing and make changes in AutoCAD. (video: 1:26 min.) AutoCAD for AI: Make it easier to learn more about AutoCAD. Create a new drawing or open an existing one, and see what features you can access. You can then learn by viewing the details of the features. (video: 2:05 min.) AutoCAD 360: Discover new ways to work with 360-degree views of 3D content. Easily navigate and view your content in all directions, view your models on your 2D floorplan, and more. (video: 2:30 min.) AutoCAD Label: Personalize your drawings and labels. Use AutoLISP and Python to create labels for your drawings. Automatically label complex drawings by object or drawing level. Change labels in place. (video: 1:23 min.) AutoCAD for AR and VR: Create stunning 3D visuals by integrating AutoCAD with augmented and virtual reality applications like Google Cardboard. (video: 1:18 min.) AutoCAD Architecture: Design and document the built environment. Features include design, demolition, and documentation capabilities. (video: 1:31 min.) AutoCAD Bridges: Build complex bridges with the powerful set of tools in this new set

## **System Requirements For AutoCAD:**

OS: Windows 7 / 8 / 10 Processor: Core i3, Core i5 or Core i7 Memory: 2 GB Video Card: GeForce GT220 / GTX1080 / GTX1080 Ti Hard Drive: 12 GB DirectX: Version 11 Storage: 1 GB available space Network: Broadband Internet connection Sound Card: DirectX compatible sound card

#### Related links:

https://gravesendflorist.com/autocad-crack-pc-windows-5/

https://inmobiliaria-soluciones-juridicas.com/2022/07/autocad-23-0-crack-keygen-latest-2

https://itoflies.com/autocad-24-0-crack-3264bit/

https://noobknowsall.com/wp-content/uploads/2022/07/humglo.pdf

https://ourlittlelab.com/autocad-crack-free-15/

https://biodashofficial.com/wp-content/uploads/2022/07/jourguy.pdf

https://verycheapcars.co.zw/advert/autocad-crack-with-full-keygen-x64-updated-2022/

http://asopalace.com/?p=12125

http://avc-mx.com/wp-content/uploads/2022/07/ignawet.pdf

https://escuelabiogeometria.com/wp-content/uploads/2022/07/AutoCAD-54.pdf

http://mrproject.com.pl/advert/autocad-23-1-free-download-for-windows-latest-2022/

http://findmallorca.com/wp-content/uploads/2022/07/AutoCAD-59.pdf

https://mevoydecasa.es/autocad-serial-number-full-torrent-2/

https://fatburnertech.com/autocad-crack-free-download-pc-windows/

https://madridvirtual.net/autocad-free-updated-2022/

https://nailpersona.com/wp-content/uploads/2022/07/neadarn.pdf

https://www.be-the-first.it/wp-content/uploads/2022/07/AutoCAD-32.pdf

https://oshogid.com/wp-content/uploads/2022/07/impeenap.pdf

https://iosephinemarcellin.com/wp-content/uploads/2022/07/AutoCAD-32.pdf

http://barrillos.org/2022/07/24/autocad-21-0-crack-activation-code-with-keygen-download-3264bit/

4/4